## **busybox**

kubectl run -it busybox --restart=Never --rm --image=busybox sh

## **docs**

• [kubectl](http://moro.kr/open/kubectl)

## **Plugin Backlinks:**

From: <http://moro.kr/>- **Various Ways**

Permanent link: **<http://moro.kr/open/busybox>**

Last update: **2021/10/04 08:16**

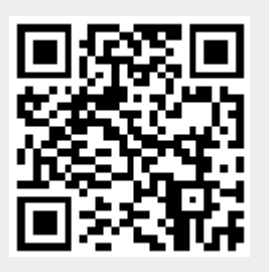